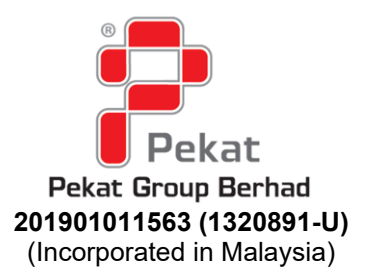

# **ADMINISTRATIVE GUIDE FOR THE THIRD ANNUAL GENERAL MEETING ("AGM")**

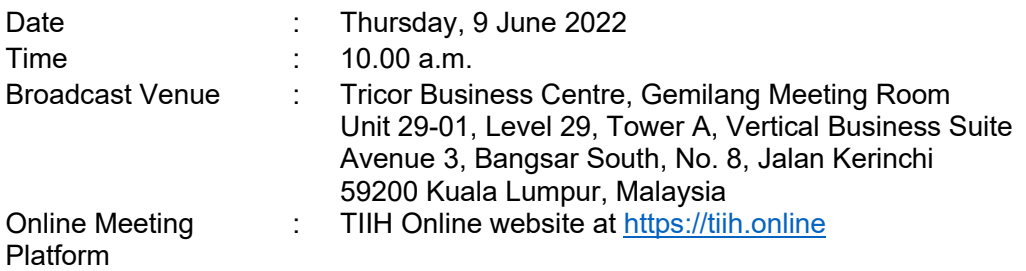

#### **Precautionary Measures Against the Coronavirus Disease ("COVID-19")**

- In light of the Coronavirus (COVID-19) outbreak and as part of the safety measures, the AGM of the Company will be held on a virtual basis through live streaming from the broadcast venue using the above online meeting platform provided by Tricor Investor & Issuing House Services Sdn Bhd ("Tricor") in Malaysia via its TIIH Online website at https://tiih.online. Members are to attend, speak (including posing questions to the Board of Directors of Pekat Group Berhad via real time submission of typed texts) and vote (collectively, "Participate") remotely at this AGM via Remote Participation and Voting ("RPV") facilities provided by Tricor.
- For the purpose of complying with Section 327(2) of the Companies Act 2016, the Chairman of the meeting is required to be present at the main venue of the AGM. Members/Proxies/Corporate Representatives will not be allowed to attend this 3rd AGM in person at the broadcast venue on the day of the 3rd AGM.
- We **strongly encourage** you to attend the AGM via the RPV facilities. You may also consider appointing the Chairman of the Meeting as your proxy to attend and vote on your behalf at the AGM.
- Due to the constant evolving COVID-19 situation in Malaysia, we may be required to change the arrangements of our AGM at short notice. Kindly check the Company's website or announcements for the latest updates on the status of the AGM.
- The Company will continue to observe the guidelines issued by the Ministry of Health and will take all relevant precautionary measures as advised.

#### **Remote Participation and Voting**

- The RPV facilities are available on Tricor's **TIIH Online** website at [https://tiih.online.](https://tiih.online/)
- Shareholders are to attend, speak (in the form of real time submission of typed texts) and vote (collectively, "participate") remotely at the AGM using RPV facilities from Tricor.
- Kindly refer to Procedures for RPV as set out below for the requirements and procedures.

# **Procedures to Remote Participation and Voting via RPV Facilities**

▪ Please read and follow the procedures below to engage in remote participation through live streaming and online remote voting at the AGM using the RPV facilities:

### **Before the AGM Day**

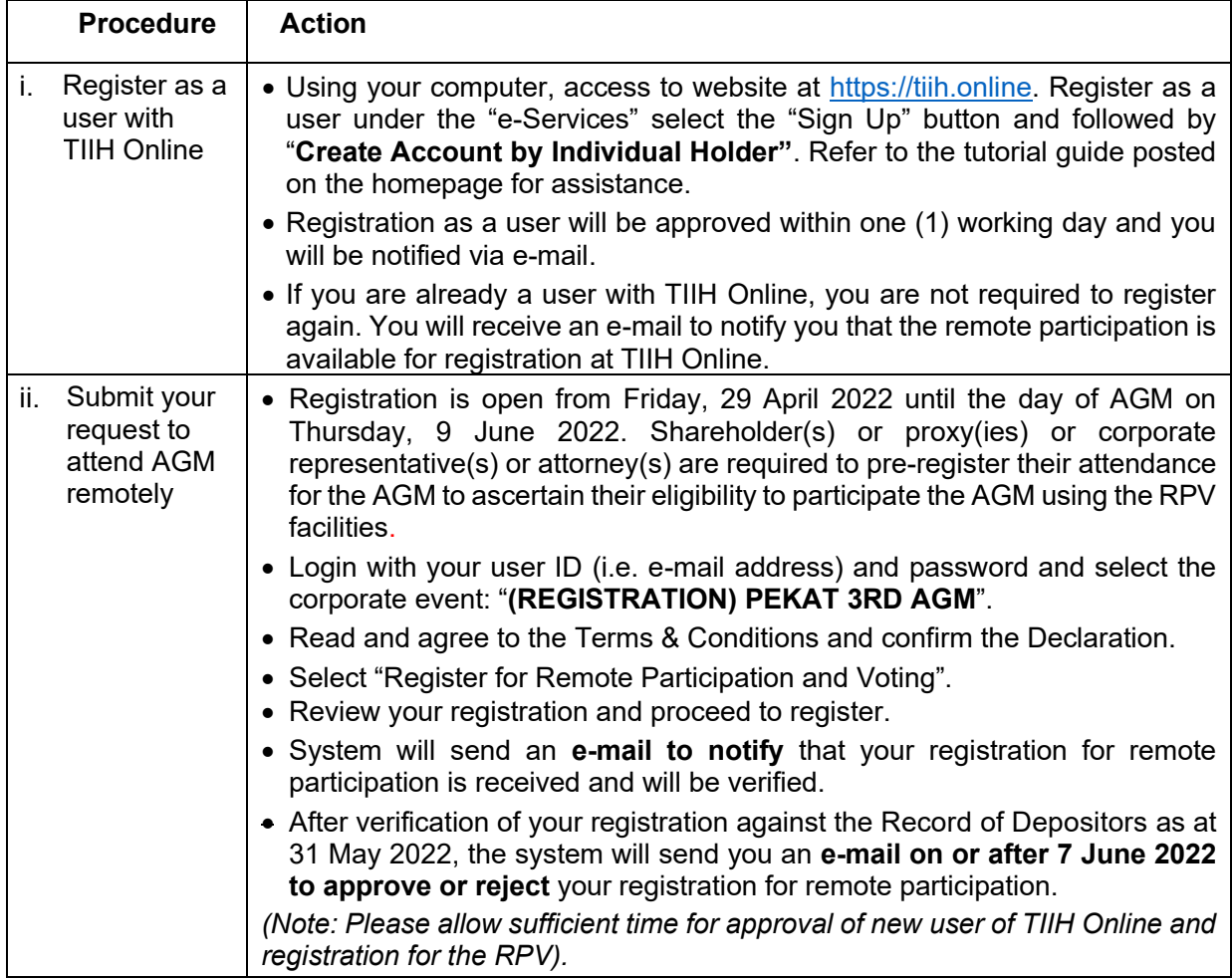

# **On the AGM Day**

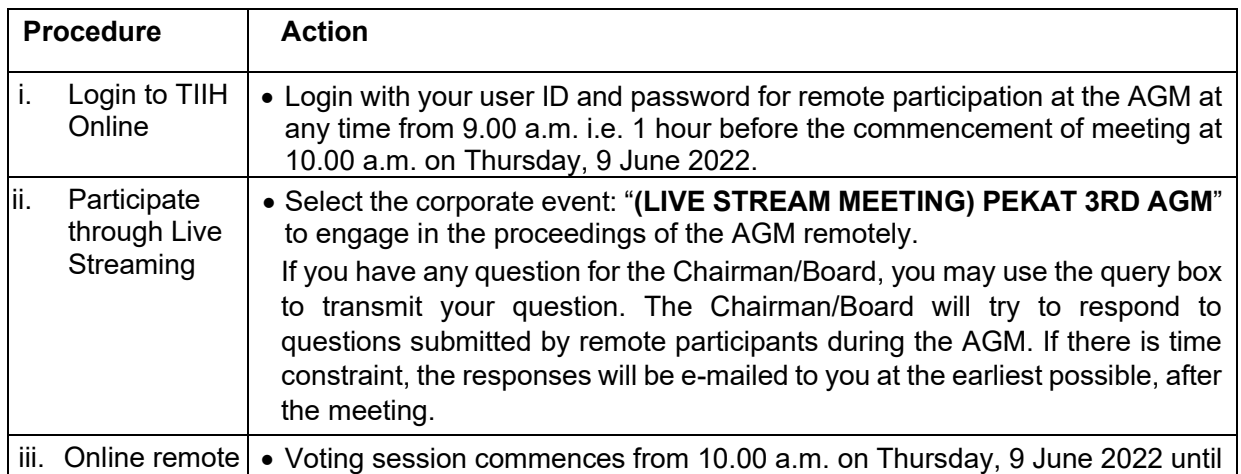

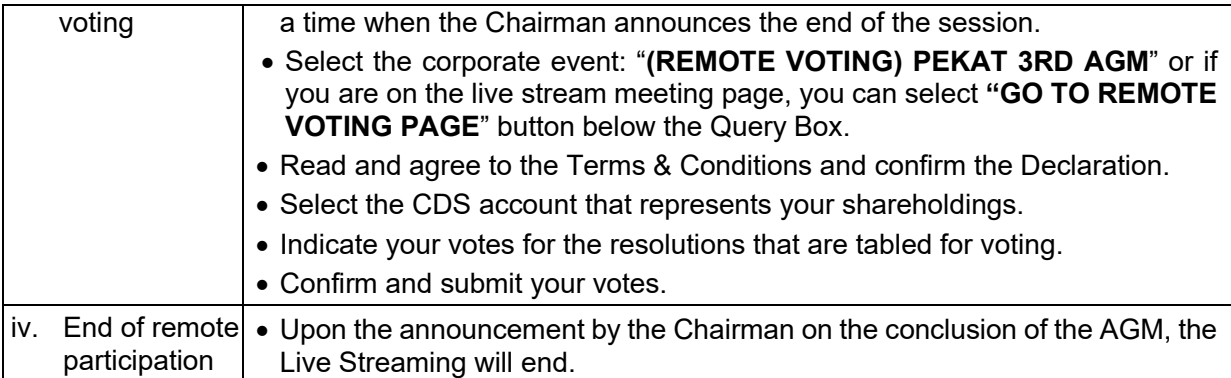

#### **Note to users of the RPV facilities:**

- 1. Should your registration for RPV be approved, we will make available to you the rights to join the live stream meeting and to vote remotely. Your login to TIIH Online on the day of meeting will indicate your presence at the virtual meeting.
- 2. The quality of your connection to the live broadcast is dependent on the bandwidth and stability of the internet at your location and the device you use.
- 3. In the event you encounter any issues with logging-in, connection to the live stream meeting or online voting on the meeting day, kindly call Tricor Help Line at 011-40805616 / 011-40803168 / 011-40803169 / 011-40803170 for assistance or e-mail to [tiih.online@my.tricorglobal.com](mailto:tiih.online@my.tricorglobal.com) for assistance.

#### **Entitlement to Participate and Appointment of Proxy**

- Only members whose names appear on the Record of Depositors as at 31 May 2022 shall be eligible to attend, speak and vote at the AGM or appoint a proxy(ies) and/or the Chairman of the Meeting to attend and vote on his/her behalf.
- In view that the AGM will be conducted on a virtual basis, a member can appoint the Chairman of the Meeting as his/her proxy and indicate the voting instruction in the Form of Proxy.
- If you wish to participate in the AGM yourself, please do not submit any Form of Proxy for the AGM. You will not be allowed to participate in the AGM together with a proxy appointed by you.
- Accordingly, proxy forms and/or documents relating to the appointment of proxy/corporate representative/attorney for the AGM whether in hard copy or by electronic means shall be deposited or submitted in the following manner not later than Tuesday, 7 June 2022 at 10.00 a.m.:
	- (i) In Hard copy:

By hand or post to the office of the Share Registrar, Tricor Investor & Issuing House Services Sdn Bhd at Unit 32-01, Level 32, Tower A, Vertical Business Suite, Avenue 3, Bangsar South, No. 8, Jalan Kerinchi, 59200 Kuala Lumpur or its Customer Service Centre at Unit G-3, Ground Floor, Vertical Podium, Avenue 3, Bangsar South, No. 8, Jalan Kerinchi, 59200 Kuala Lumpur;

(ii) By Electronic form:

All shareholders can have the option to submit proxy forms electronically via TIIH Online and the steps to submit are summarised below:

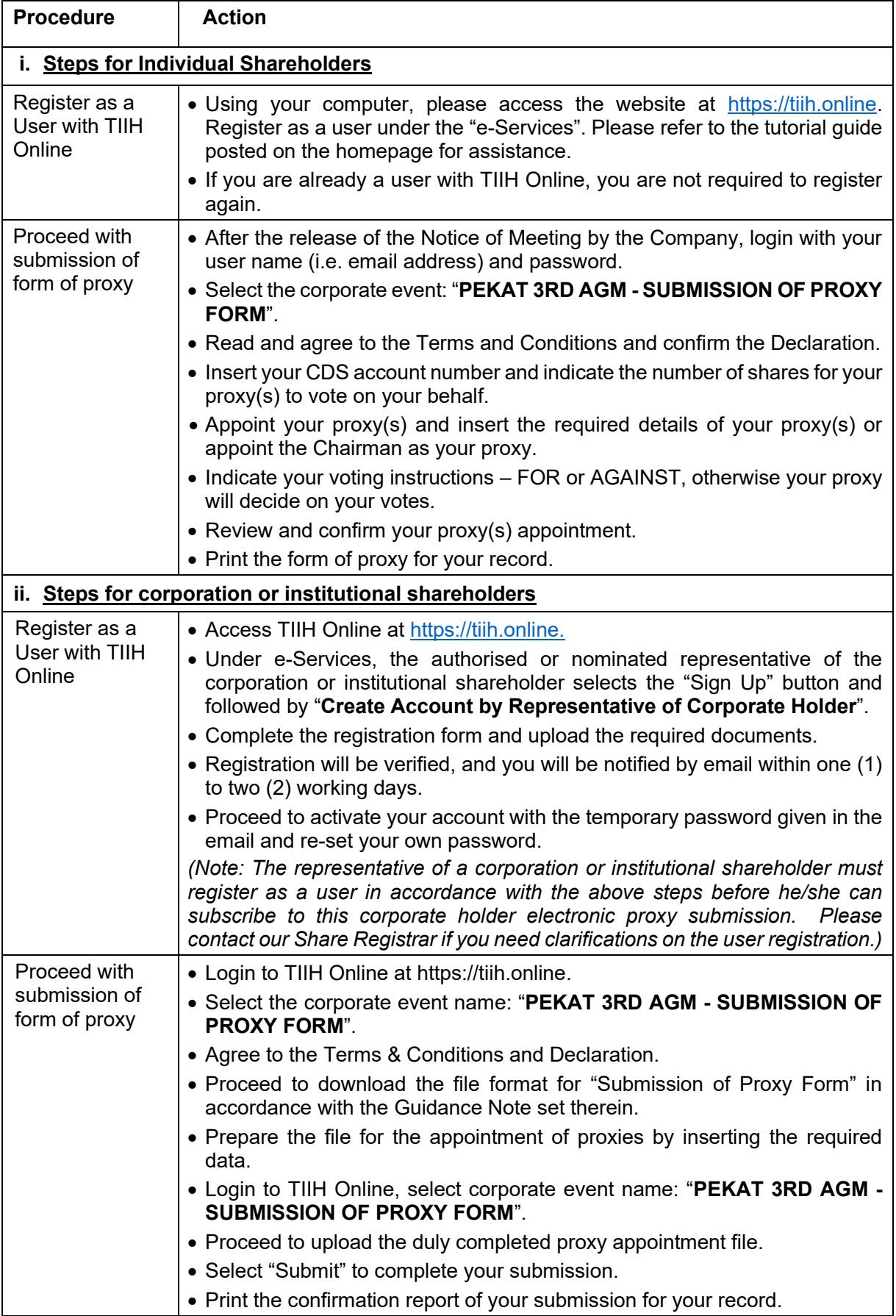

### **Voting at Meeting**

- The voting at the AGM will be conducted on a poll pursuant to Rule 8.31A of the ACE Market Listing Requirements of Bursa Malaysia Securities Berhad ("Bursa Malaysia"). The Company has appointed Tricor to conduct the poll voting electronically ("e-voting") via Tricor e-Vote application ("Tricor e-Vote App") and Asia Securities Sdn Bhd as Independent Scrutineers to verify the poll results.
- Shareholders can proceed to vote on the resolutions before the end of the voting session which will be announced by the Chairman of the Meeting and submit your votes at any time from the commencement of the AGM at 10.00 a.m. Kindly refer to "Procedures to Remote Participation and Voting via RPV Facilities" provided above for guidance on how to vote remotely via TIIH Online.

#### **Door Gift or Food Voucher**

There will be no door gifts or food vouchers for attending the AGM.

#### **No Recording or Photography**

■ Unauthorized recording and photography are strictly prohibited at the AGM

#### **Pre-Meeting Submission of Questions to the Board of Directors**

The Board recognises that the AGM is a valuable opportunity for the Board to engage with shareholders. In order to enhance the efficiency of the proceedings of the AGM, shareholders may in advance, before the AGM, submit questions to the Board of Directors via Tricor's TIIH Online website at https://tiih.online, by selecting "e-Services" to login, post your questions and submit it electronically no later than Tuesday, 7 June 2022 at 10.00 a.m.. The Board of Directors will endeavor to address the questions received at the AGM.

### **Enquiry**

If you have any enguiry prior to the meeting, please call our Share Registrar, Tricor at  $+603-$ 2783 9299 during office hours i.e. from 8.30 a.m. to 5.30 p.m. (Monday to Friday).